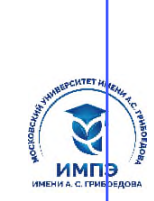

637517d24e103c3db032acf37e**036p%soвarethshoe%dacd7f46e894ppex**xдение высшего образования

## **«МОСКОВСКИЙ УНИВЕРСИТЕТ ИМЕНИ А.С. ГРИБОЕДОВА»**

(ИМПЭ им. А.С. Грибоедова)

## **ИНСТИТУТ МЕЖДУНАРОДНОЙ ЭКОНОМИКИ, ЛИДЕРСТВА И МЕНЕДЖМЕНТА**

**УТВЕРЖДАЮ** Директор института международной экономики, лидерства и менеджмента \_\_\_\_\_\_\_\_\_\_\_\_/А.А. Панарин/ «28» сентября 2023 г.

## **Подготовка к процедуре защиты и защита выпускной квалификационной работы**

**Укрупненная группа специальностей 08 Экономика и управление Направление подготовки** 38.04.01 «Экономика»

# **(уровень магистратуры)**

**Направленность: «**Экономика фирм малого и среднего бизнеса»

**Формы обучения**: очная, заочная

**Москва**

Программа подготовки к процедуре защиты и защиты выпускной квалификационной работы. Направление подготовки [38.04.01](http://ivo.garant.ru/document/redirect/70480868/370301) Экономика, направленность (профиль): «Экономика фирм малого и среднего бизнеса» / Т.В. Новикова. – М.: ИМПЭ им. А.С. Грибоедова – 31с.

Программа подготовки к процедуре защиты и защиты выпускной квалификационной работы составлена на основании федерального государственного образовательного стандарта высшего образования по направлению подготовки 38.04.01 Экономика (уровень магистратуры), утвержденного приказом Министерства образования и науки Российской Федерации от 11.08.2020 г. № 939, профессионального стандарта «Специалист по финансовому консультированию», утвержденного приказом Министерства труда и социальной защиты Российской Федерации от 19 марта 2015 г. № 167н (зарегистрирован Министерством юстиции 09.04.2015 N 36805).

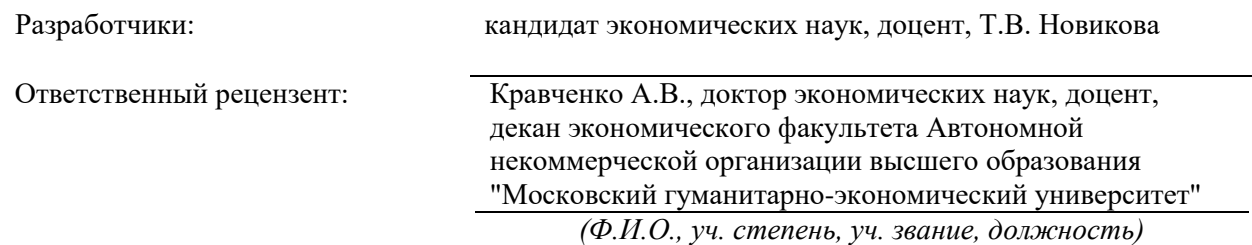

Программа подготовки к процедуре защиты и защиты выпускной квалификационной работы рассмотрена и одобрена на заседании кафедры аудита, финансов и кредита 15.09.2023г., протокол №2

Заведующий кафедрой \_\_\_\_\_\_\_\_\_\_\_\_\_\_\_\_\_\_\_\_\_\_\_\_/к.э.н. Т.В. Новикова/

Согласовано от Библиотеки \_\_\_\_\_\_\_\_\_\_\_\_\_\_\_\_\_\_\_/О.Е. Стёпкина/

Выпускная квалификационная работа должна отражать решение профессиональных задач. Оригинальность постановки и качество решения которых является одним из основных критериев оценки качества ВКР.

К выпускной квалификационной работе как завершающему этапу обучения обучающихся предъявляются следующие требования:

 должна быть раскрыта сущность исследуемой проблемы, показана актуальность и практическая значимость ее решения с точки зрения современности;

раскрытие темы работы должно быть конкретным, с анализом фактических данных;

 должна содержать постановку проблем в профессиональной сфере, пути их реализации и внедрения.

 должна содержать ссылки на использованные литературные источники и источники фактических данных, надлежащим образом оформленные, отражать позицию ее автора по дискуссионным вопросам;

 должна быть написана грамотным с профессиональной точки зрения языком и правильно оформлена.

#### **1.1. Структура и содержание ВКР**

Выпускная квалификационная работа должна содержать следующие структурные элементы и в следующем порядке:

титульный лист;

 оглавление: пронумерованные названия глав и параграфов с указанием номеров страниц;

- введение;
- основная часть;
- заключение;
- список использованных источников;
- приложения (при необходимости).

*Введение* (2–3 страницы) содержит обоснование выбора темы ВКР и ее актуальность; формулировку цели и задач исследования; определение объекта и предмета исследования; краткий обзор литературы по теме, позволяющий определить положение работы в общей структуре публикаций по данной теме; характеристику методологического аппарата исследования; обоснование теоретической и практической значимости результатов исследования; краткую характеристику структуры работы.

*Актуальность* определяется как значимость, важность, приоритетность среди других тем и событий. Обосновать актуальность – проанализировать, объяснить, почему данную проблему нужно в настоящее время изучать.

*Объект и предмет исследования* различаются тем, что объект всегда шире, чем его предмет. Если объект – это область деятельности, то предмет – это изучаемый процесс в рамках объекта исследования. Именно на предмет исследования направлено основное внимание исследования, именно предмет определяет тему работы.

Для правильного отражения предмета и объекта исследования, в разрабатываемом задании обучающемуся рекомендуется четко обозначить их формулировки и согласовать с руководителем.

Для исследования предмета формулируются цель и задачи.

*Цель исследования* представляет мысленное предвосхищение (прогнозирование) результата, определение оптимальных путей решения задач в условиях выбора методов и приемов исследования в процессе подготовки работы. Сформулировать цель – это определить предполагаемый конечный результат, который должен быть достигнут. Конечным результатом исследовательской работы в области гуманитарных наук может быть, например, обоснование выводов. Например, формулировка предложений по совершенствованию учетной политики,

применение современных программ обработки экономических баз данных; предложения по решению проблемы в исследуемой области.

Задачи ВКР определяются поставленной целью и представляют собой конкретные этапы (пути) решения обозначенных вопросов исследования по достижению основной цели. Сформулировать задачу - значит обозначить те основные моменты, которые предполагается проработать для достижения поставленной цели.

Методологический аппарат исследования представляют это способ получения достоверных научных знаний, умений, практических навыков и данных в различных сферах жизнедеятельности. Очень часто обучающимися и преподавателями упускается обозначение методов исследования, под которыми понимаются те способы, с помощью которых может быть достигнута цель, обозначенная в работе. Такими способами являются:

- изучение и анализ научной литературы, нормативных правовых актов;
- изучение и обобщение практики;
- сравнение, анализ, синтез, классификация, обобщение, аналогия и т.д.

Основная часть работы состоит из глав, содержание которых должно точно соответствовать и полностью раскрывать заявленную тему работы, поставленные задачи и сформулированные вопросы исследования. Оптимальное число параграфов в каждой главе - не меньше двух. Главы основной части должны быть сопоставимыми по объему, иметь внутреннее елинство и логику.

В конце каждого параграфа пишутся выводы в виде кратко сформулированных итогов содержания написанного параграфа, подведения итогов проведенного исследования и анализа. Выводы должны содержать не более двух предложений.

Не рекомендуется вести изложение от первого лица единственного числа: «я наблюдал», «я считаю», «по моему мнению» и т.п. Корректнее использовать местоимение «мы», допустимы обороты с сохранением первого лица множественного числа, в которых отсутствует местоимение «мы», т.е. фразы строятся с употреблением слов: «наблюдаем», «устанавливаем», «имеем». Можно использовать выражения: «на наш взгляд», «по нашему мнению», - однако предпочтительнее писать: «по мнению автора» (ВКР) или выражать ту же мысль в безличной форме: «на основе выполненного анализа можно утверждать...», «проведенные исследования подтвердили...» и т.п.

Изложение материала по определенной проблеме должно быть конкретным и, прежде всего, опираться на результаты практик, при этом важно не просто описание, а критический анализ имеющихся данных.

Первая глава, как правило, носит теоретический характер и включает в себя критический обзор научной литературы по теме работы, исследование теоретических концепций, с обязательным обоснованием полученных ранее результатов и предполагаемым вкладом автора в изучение избранной проблемы.

Содержание второй главы включает в себя описание проведенной автором аналитической работы, включая методику и инструментарий исследования.

При наличии Третьей главы, она обычно носит практический, прикладной характер. Предложенные автором решения должны быть аргументированы и оценены, что должно свидетельствовать о личном вкладе обучающегося.

Допускается до 4 глав.

Заключение отражает обобщенные результаты проведенного исследования в соответствии с поставленной целью и задачами, а также раскрывает значимость полученных результатов и должно давать ответы на следующие вопросы:

- С какой целью предпринято данное исследование?

- Что сделано?
- К каким выводам пришел автор?

Заключение должно составлять не менее 2 страниц и лежит в основе доклада обучающегося на зашите.

*Список использованных источников* включает в себя все источники, материалы которых использовались при написании выпускной квалификационной работы. Источники литературы приводятся в алфавитном порядке – по фамилиям авторов или заглавиям, причем сначала указываются источники на русском языке, затем – на иностранных языках. Список используемых источников представляет собой перечень нормативных правовых актов, всех литературных источников, использованных при выполнении работы в количестве не менее 30 источников. Нормативные акты располагаются по юридической силе. Нормативные акты одинаковой юридической силы располагаются в хронологическом порядке. Источники основной и дополнительной литературы располагаются в едином алфавитном порядке. Список литературы должен включать:

- *не менее четырех источников за последние 2 года*;
- не менее 20 % источников, изданных за последние 5 лет;
- не менее 30 % источников периодических изданий (журнальные статьи и др.);
- использование Интернет-ресурсов в объеме, не превышающем 20 % от общего количества источников.

Список литературы должен быть оформлен единообразно с соблюдением государственного стандарта на библиографическое описание документа (ГОСТ 7.1.-2003). Список используемых источников составляется в следующем порядке:

- ˗ Международные нормативно-правовые акты;
- ˗ Федеральное законодательство;
- Указы Президента;
- ˗ Постановления Правительства;
- ˗ Прочие нормативно-правовые акты и локальные акты;

˗ Официальные материалы (резолюции международных организаций и конференций, доклады, отчеты и др.;

- ˗ Монографии, учебники, пособия в алфавитном порядке;
- Иностранная литература;
- ˗ Интернет ресурсы.
- Пример оформления литературных источников приведен далее.

В *Приложения* включаются материалы, имеющие дополнительное справочное или документально подтверждающее значение. Приложения не должны составлять более 1/3 общего объема ВКР.

#### **1.2.Требования к оформлению ВКР**

*Общие требования к оформлению ВКР* К защите принимаются работы, выполненные с помощью компьютерного набора. Рекомендуемый объем ВКР – *от 60 до 80 страниц печатного текста..* 

Текст ВКР должен быть напечатан на одной стороне стандартного листа формата A4 (270 x 297 мм) с соблюдением следующих характеристик:

- шрифт TimesNewRoman;
- размер 14;
- интервал  $-1,5$ ;

— верхнее и нижнее поля – 20 мм, левое – 30 мм, правое – 10 мм;

 главы начинаются с новой страницы, и их заголовки печатаются жирным шрифтом TimesNewRoman, размер 16;

 заголовки второго уровня (параграфы) печатаются жирным шрифтом TimesNewRoman, размер 14;

выравнивание текста по ширине.

При написании работы необходимо соблюдать равномерную плотность и четкость изображения по всему отчету. Все линии, буквы, цифры и знаки должны иметь одинаковую контрастность по всему тексту отчета.

Полужирный шрифт применяют только для заголовков глав и параграфов, заголовков структурных элементов. Использование курсива допускается для обозначения объектов (например, нанотехнологии) и написания терминов (например, invivo, invitro) и иных объектов и терминов на латыни.

Логически законченные элементы текста, объединенные единой мыслью, должны выделяться в отдельные абзацы. Первая строка абзаца должна иметь отступ. Сдвиг вправо первой строки абзаца должен быть одинаковым для всего текста ВКР и равняться 1,5.

Все страницы ВКР должны быть пронумерованы арабскими цифрами в сверху по центру страницы сквозной нумерацией по всему тексту, включая приложения. Титульный лист включается в общую нумерацию страниц, но на нем номер страницы не проставляется.

Для акцентирования внимания может применяться выделение текста с помощью шрифта иного начертания, чем шрифт основного текста, но того же кегля и гарнитуры. Разрешается для написания определенных терминов, формул, теорем применять шрифты разной гарнитуры.

Заголовки разделов всех уровней, слова *Содержание, Введение, Заключение, Список использованных источников,* пишутся без кавычек, без точки в конце и выравниваются по центру страницы. Перенос слов в заголовках не допускается. Заголовки должны четко и кратко отражать содержание глав, параграфов. Если заголовок состоит из двух предложений, их разделяют точкой.

#### **2 Анализ финансового состояния предприятия ООО «Лидер»**

#### **2.1 Организационно-экономическая характеристика предприятия**

#### **2.2 Оценка финансового состояния предприятия (на примере ООО «Лидер»)**

Каждая глава, оглавление, введение, заключение, список источников, каждое приложение (но не параграфы) начинаются с новой страницы.

Графики, схемы, диаграммы располагаются в работе непосредственно после текста, имеющего на них ссылку (выравнивание – по центру страницы).

Название графиков, схем, диаграмм помещается под ними, пишется без кавычек и содержит указание на порядковый номер рисунка, без знака *№,* например:

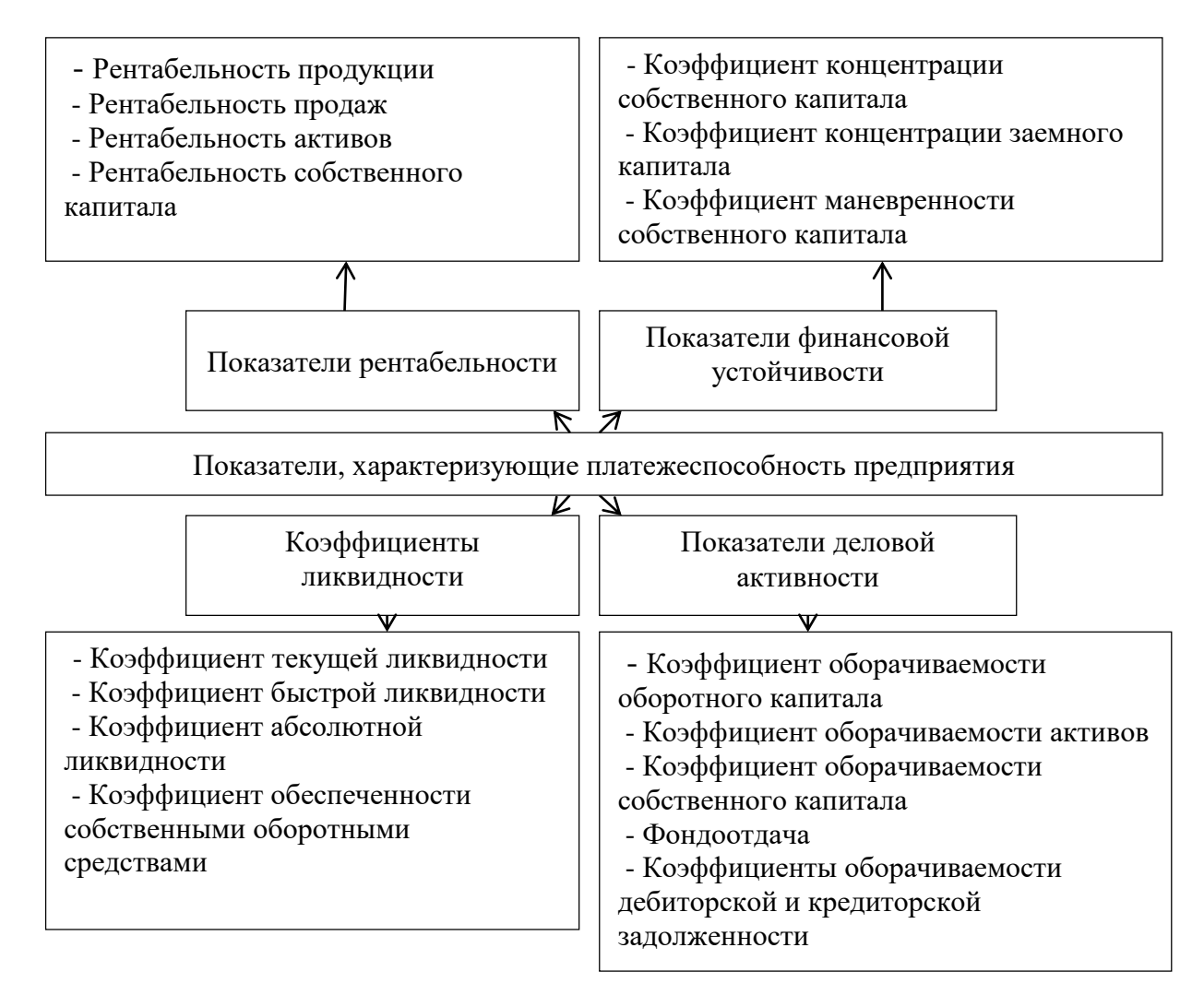

Рисунок 1 – Финансовые показатели платежеспособности предприятия

При построении графиков по осям координат вводятся соответствующие показатели, буквенные обозначения которых выносятся на концы координатных осей, фиксируемые стрелками.

Таблицу следует располагать непосредственно после текста, в котором она упоминается впервые, или на следующей странице. Наименование таблицы должно отражать ее содержание, быть точным, кратким. Наименование следует помещать над таблицей, без абзацного отступа в следующем формате:

| Год  | Коэффициент       | Коэффициент     | Сумма         | Соотношение    |
|------|-------------------|-----------------|---------------|----------------|
|      | платежеспособност | оборачиваемости | дебиторской   | дебиторской и  |
|      | И                 | дебиторской     | задолженности | кредиторской   |
|      |                   | задолженности   |               | задолженности  |
|      | Y                 | X1              | X2            | X <sub>3</sub> |
| 2015 | 1,584272          | 13,46397        | 85 717        | 1,432891       |
| 2016 | 2,151856          | 12,06238        | 83 397        | 1,578532       |
| 2017 | 2,160203          | 10,03546        | 118 485       | 1,398796       |
| 2018 | 2,258804          | 8,331507        | 165 461       | 1,589061       |
| 2019 | 4,519313          | 9,717796        | 160729        | 2,488951       |

Таблица 2 – Вводные данные для построение регрессионной модели

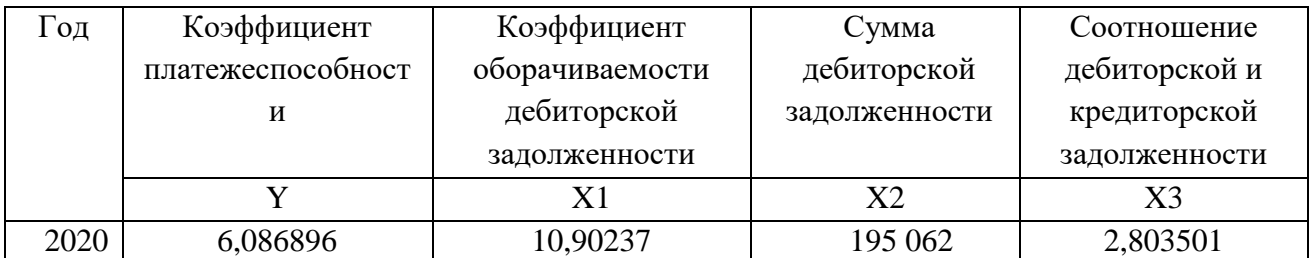

Если наименование таблицы занимает две строки и более, то его следует записывать через один межстрочный интервал.

Таблицу с большим количеством строк допускается переносить на другую страницу. При переносе части таблицы на другую страницу слово "Таблица", ее номер и наименование указывают один раз над первой частью таблицы, а над другими частями также слева пишут слова "Продолжение таблицы" и указывают номер таблицы.

Уравнения и формулы следует выделять из текста в отдельную строку. Выше и ниже каждой формулы или уравнения должно быть оставлено не менее одной свободной строки. Если уравнение не умещается в одну строку, оно должно быть перенесено после знака равенства (=) или после знаков плюс (+), минус (-), умножения ( $\times$ ), деления (:) или других математических знаков. На новой строке знак повторяется. При переносе формулы на знаке, символизирующем операцию умножения, применяют знак «<sup>×</sup>».

Пояснение значений символов и числовых коэффициентов следует приводить непосредственно под формулой в той же последовательности, в которой они представлены в формуле. Значение каждого символа и числового коэффициента необходимо приводить с новой строки. Первую строку пояснения начинают со слова «где» без двоеточия с абзаца.

Формулы работе следует располагать посередине строки и обозначать порядковой нумерацией в пределах всей работы арабскими цифрами в круглых скобках в крайнем правом положении на строке. Одну формулу обозначают (1):

$$
\overline{R} = \frac{\sum \Pi P_i}{\sum \Pi I_i} = \sum R_i d_i \tag{1}
$$

 $\sum \Pi P_i$  – суммарная прибыль от реализации всех видов продукции, работ, услуг; гле

 $\sum$ CII<sub>i</sub> – суммарные затраты на производство и реализацию от реализации всех видов продукции, работ, услуг;

 $R_i$  – рентабельность от реализации *i*-го вида продукции;

 $d_i$ - удельный вес затрат на производство и реализацию *i*-го вида продукции в общем объеме затрат.

Формулы, помешаемые в приложениях, нумеруются арабскими цифрами в пределах каждого приложения с добавлением перед каждой цифрой обозначения приложения: (В.1).

Допускается нумерация формул в пределах главы. В этом случае номер формулы состоит из номера главы и порядкового номера формулы, разделенных точкой: (3.1).

Правила оформления списка использованных источников В Список использованных источников должны быть обязательно включены те источники, на которые делаются ссылки в основном тексте работы. Нумерация источников в списке литературы обязательна. Рекомендуется оформление по следующим блокам со сквозной нумерацией:

## **Международные нормативные правовые акты и иные официальные документы**

1. Таможенный кодекс Евразийского экономического союза (приложение № 1 к Договору о Таможенном кодексе Евразийского экономического союза от 11 апреля 2017 г.) [Электронный ресурс] // Официальный интернет-портал правовой информации http://www.pravo.gov.ru, 09.01.2018 (дата обращения 01.10.2018).

2. Решение Коллегии Евразийской экономической комиссии от 21.08.2018 № 136 «Об утверждении Правил реализации общего процесса «Использование баз данных документов, оформляемых уполномоченными органами государств - членов Евразийского экономического союза, при регулировании внешней и взаимной торговли, в том числе представляемых при совершении таможенных операций для целей подтверждения соблюдения запретов и ограничений» [Электронный ресурс] // Официальный сайт Евразийского экономического союза http://www.eaeunion.org/, 24.08.2018 (дата обращения 26.12.2018).

## **Нормативные правовые акты и иные официальные документы Российской Федерации**

3. Конституция Российской Федерации: принята всенародным голосованием 12.12.1993 // Собр. законодательства РФ. – 2014. – № 31, ст. 4398.

4. Гражданский кодекс Российской Федерации (часть четвертая) от 18.12.2006 № 230-ФЗ // Рос. газ. – 2006. – 22 дек.

5. Кодекс Российской Федерации об административных правонарушениях от 30.12.2001 № 195-ФЗ // Рос. газ. – 2001. – 31 дек.

6. Федеральный закон от 29.12.1994 № 78-ФЗ «О библиотечном деле» // Собр. законодательства РФ. – 1995. – № 1, ст. 2.

7. Федеральный закон от 27.07.2006 № 149-ФЗ «Об информации, информационных технологиях и о защите информации» // Рос. газ. – 2006. – 29 июля.

8. Указ Президента РФ от 14.09.2012 № 1289 «О реализации Государственной программы по оказанию содействия добровольному переселению в Российскую Федерацию соотечественников, проживающих за рубежом» // Рос. газ. – 2012. – 17 сент.

9. Указ Президента РФ от 05.12.2016 № 646 «Об утверждении Доктрины информационной безопасности Российской Федерации» // Собр. законодательства РФ. – 2016. – № 50, ст. 7074.

10. Постановление Правительства РФ от 10.02.1998 № 169 «О федеральном банке данных о нарушениях налогового законодательства Российской Федерации» // Рос. газ. – 1998. – 25 февр. 11. Постановление Правительства РФ от 24.11.1998 № 1371 «О регистрации объектов в государственном реестре опасных производственных объектов» // Рос. газ. – 1998. – 1 дек.

12. Распоряжение Правительства РФ от 08.12.2011 № 2227-р «Об утверждении Стратегии инновационного развития Российской Федерации на период до 2020 года» // Собр. законодательства РФ. – 2012. – № 1, ст. 216.

13. ГОСТ Р ИСО 15489-1-2007. Национальный стандарт Российской Федерации. Система стандартов по информации, библиотечному и издательскому делу. Управление документами. Общие требования: утв. приказом Ростехрегулирования от 12.03.2007 № 28-ст // М.: Стандартинформ, 2007.

14. Приказ Министерства промышленности и торговли РФ от 25.06.2014 № 1213 «Об утверждении Административного регламента предоставления Федеральным агентством по техническому регулированию и метрологии государственной услуги по предоставлению документов и сведений, содержащихся в Федеральном информационном фонде по обеспечению единства измерений» // Рос. газ. – 2014. – 29 дек.

15. Постановление Главы муниципального образования «Камышловский муниципальный район» от 28.01.2011 № 26 «Об утверждении Положения «О порядке ведения Реестра объектов потребительского рынка, расположенных на территории Камышловского муниципального района» [Электронный ресурс] // Документ опубликован не был. Доступ из справ.-правовой системы «КонсультантПлюс» (дата обращения 08.02.2018).

#### **Судебная практика**

16. Определение Верховного суда РФ от 15.01.2016 № 305-ЭС14-8939 по делу № А40- 44365/2014 [Электронный ресурс] // Доступ из справ.-правовой системы «КонсультантПлюс» (дата обращения 21.06.2018).

17. Постановление ФАС Уральского округа от 07.05.2014 по делу № А50-17240/2013 [Электронный ресурс] // Доступ из справ.-правовой системы «КонсультантПлюс» (дата обращения 21.09.2018).

#### **учебная и научная литература**

*(по алфавиту фамилий авторов либо названий работ)*

18. Лахметкина Н.И. Инвестиционная стратегия предприятия: Ученое пособие. – М.: Кнорус, 2017. **c.** (IPRsmart.ru).

19. Мочалова Л.А., Касьянова А.В., РауЭ.И. Финансовый менеджмент: учебное пособие. — М.: КноРус, 2016 с. (IPRsmart.ru).

#### **диссертации**

20. Лопатин, В.Н. Информационная безопасность в системе государственного управления: теоретические и организационно-правовые проблемы: дис. ... канд. юрид. наук: 12.00.02 / В.Н. Лопатин. – СПб., 1997. – 193 с.

#### **авторефераты диссертаций**

 21. Васильева, М.И. Публичные интересы в экологическом праве: теория и практика правового регулирования: автореф. дис. ... д-ра юрид. наук: 12.00.06 / М.И. Васильева. – М.,  $2003. - 44$  c.

#### **статьи в периодических изданиях**

*При оформлении статей требуется указывать фамилию и инициалы автора (авторов), название статьи, через две косые черты - наименование издания, год и номер издания, занимаемые страницы. Статьи также размещаются по алфавиту фамилий авторов. Например:*

22. Сиротский А.А. Технологии конкурентоспособного управления предприятиями машиностроения / А.А. Сиротский // Ученые записки. – 2013. – №5. Т. 2. – С. 177-181.

23. Холопов В.А., Ладынин А.И. Анализ структур по отношению к типам производства / А.В. Холопов, А.И. Ладынин // Промышленные АСУ и контроллеры. – 2015. – № 6. – С. 7-11.

24. Чурсин А.А., Методика количественной оценки конкурентоспособности наукоемкой промышленности / А.А. Чурсин, Р.В. Шамин, Т.В. Кокуйцева // Экономика и управление в машиностроении. – 2012. – № 3. – С. 41-47.

25. Чурсин А.А. Многокритериальный подход к задаче выбора эффективного инновационного проекта. / А.А. Чурсин, Ю.Н. Разумный, А.Г. Мильковский, В.П. Корнеенко // Микроэкономика.  $-2015. - N_01. - C. 6-13.$ 

26. Шамин Р.В., Филиппов П.Г. Управление проектами в ракетно-космической промышленности на основе инструментов риск-менеджмента / Р.В. Шамин, П.Г. Филиппов // Экономика и предпринимательство. – 2015. – № 10-2 (63). – С. 776-783.

27. Шмелева А.Г. Некоторые аспекты формирования стратегических решений развития предприятия / А.Г. Шмелева, А.И. Ладынин, А.В. Бахметьев // Материалы международной научно-технической конференции «Информатика и технологии. Инновационные технологии в промышленности и информатике» «МНТК ФТИ-2017». – 2017. – C. 334-336

#### **литература на иностранных языках**

 28. A Guide to the Project Management Body of Knowledge (PMBOK Guide) Sixth Edition. Project Management Institute. 2017. 592 P. ISBN: 978-1-62825-184-5.

29. 103. Alyoubi B. A. Decision support system and knowledge-based strategic management / B.A. Alyoubi // Procedia Computer Science 65. – 2015. – pp. 278 – 284.

30. Andreadis G. Classification and review of multi-agents systems in the manufacturing section / G. Andreadis, P. Klazoglou, K. Niotaki, K.-D. Bouzakis // Procedia Engineering. – 2014. – Vol. 69. – pp. 282–290.

### **интернет-ресурсы**

31. SAP повысила цену на обслуживание ERP "Аэрофлота" на 113 млн рублей [Электронный ресурс] // TAdviser // Режим доступа: http://www.tadviser.ru/index.php/Проект:Аэрофлот\_(SAP\_ERP)/ (дата обращения: 17.03.2018).

32. http://www.consultant.ru – справочная правовая система «КонсультантПлюс». Дата обращения

33. <http://bea.triumvirat.ru/russian> – Бюро экономического анализа (Россия). Дата обрашения

34. [http://www.libertarium.ru](http://www.libertarium.ru/) – Коллекция текстов российских ученых, переводы статей и книг известных западных экономистов. Дата обращения

35. [http://www.nationmaster.com/graf/eco\\_gdp-economy-gdp-nominal](http://www.nationmaster.com/graf/eco_gdp-economy-gdp-nominal) – статистика ВВП по странам. Дата обращения

*Оформление приложений* Приложения могут включать: графический материал, таблицы, расчеты. описания алгоритмов и программ. Приложение оформляют одним из следующих способов:

В тексте работы на все приложения должны быть даны ссылки.

При нумерации ссылок приводится сплошная нумерация для всего текста. Порядковый номер ссылки (отсылки) приводят арабскими цифрами в квадратных скобках в конце текста ссылки. Порядковый номер библиографического описания источника в списке использованных источников соответствует номеру ссылки.

Приложения располагают в порядке ссылок на них в тексте работы.

*Затекстовые ссылки (cписок использованной литературы) должны быть пронумерованы*. В тексте приводят ссылку в квадратных скобках. Круглые скобки для этих целей не используются.

В тексте: данные этого исследования приведены в работе Аверьянова А.А. [34]

В затекстовой ссылке:

34. Аверьянов, А.А. Экономико-математические исследования. М. Мысль, 2021. 220с.

Если отсылка содержит сведения о нескольких источниках, группы сведений разделяют знаком точка с запятой:

[2; 5, с. 14]

[17; 25]

Приложения располагают в порядке ссылок на них в тексте работы.

*Каждое приложение* следует размещать с новой страницы с указанием в центре верхней части страницы слова «ПРИЛОЖЕНИЕ».

Приложение должно иметь заголовок, который записывают с прописной буквы, полужирным шрифтом, отдельной строкой по центру без точки в конце.

Приложения обозначают прописными буквами кириллического алфавита, начиная с А. за исключением букв Е. 3. Й. О. Ч. Ъ. Ы. Ь. После слова «ПРИЛОЖЕНИЕ» следует буква, обозначающая его последовательность. Допускается обозначение приложений буквами латинского алфавита, за исключением букв I и О. В случае полного использования букв кириллического или латинского алфавита допускается обозначать приложения арабскими цифрами. Если в работы одно приложение, оно обозначается «ПРИЛОЖЕНИЕ А».

Текст каждого приложения при необходимости может быть разделен на разделы, подразделы. пункты, подпункты, которые нумеруют в пределах каждого приложения. Перед номером ставится обозначение этого приложения. Приложения должны иметь общую с остальной частью работы сквозную нумерацию страниц. (Приложение А. Форма договора проката).

*Правила оформления сносок* Нумерация сносок в выпускной квалификационной работе сплошная постраничная, арабскими цифрами. Знак сноски ставят без пробела надстрочно непосредственно после того слова, числа, символа, предложения, к которому дается пояснение.

Сноску располагают с абзацного отступа в конце страницы, на которой приведено поясняемое слово (словосочетание или данные). Сноску отделяют от текста короткой сплошной тонкой горизонтальной линией с левой стороны страницы.

*Пример построчной сноски:*

 $\overline{a}$ 

М.С. Айрапетян в своей статье рассмотрел данный вопрос $^{\rm l}$ .

Если на одной странице несколько сносок на одно произведение, то пишут «Там же» или «Там же, с.56» (пока на других страницах не появится новый источник).

## **Примерная тематика выпускных квалификационных работ**

## *- тематика выпускных квалификационных работ в рамках программы «Стартап как диплом»*

1. Разработка стартапа «Название проекта»: индивидуальный вклад участника команды (если команда больше одного человека);

2. Разработка проекта «Название проекта»: индивидуальный вклад участника команды (если команда больше одного человека);

3. Разработка предпринимательского проекта «Название проекта»: индивидуальный вклад участника команды (если команда больше одного человека).

## - *тематика выпускных квалификационных работ*

- 1. Анализ и управление дебиторской задолженностью предприятия (на примере...).
- 2. Анализ и управление материальными запасами предприятия (на примере...).
- 3. Анализ и управление эффективности использования оборотных средств организации (на примере...).
- 4. Анализ расходов предприятия и пути их сокращения (на примере...).
- 5. Анализ себестоимости продукции (работ, услуг) предприятия и выявление резервов ее снижения (на примере...).
- 6. Влияние дивидендной политики на стоимость и капитализацию корпораций.
- 7. Влияние структуры капитала на стоимость и капитализацию компании. (отраслевой аспект).
- 8. Влияние финансовой устойчивости на стоимость и капитализацию компании.
- 9. Инвестиционная деятельность предприятия и пути повышения ее эффективности (на примере...).
- 10. Итоговая величина стоимости бизнеса: особенности расчета при оценке активов и бизнеса различных отраслей.
- 11. Капитал предприятия, его формирование и эффективность использования (на примере...).

<sup>&</sup>lt;sup>1</sup>Айрапетян, М.С. Зарубежный опыт использования государственно-частного партнерства // Государственная власть и местное самоуправление. – 2009. - №2. – С. 36.

- 12. Особенности оценки и управления стоимостью бизнеса (на примере конкретной компании).
- 13. Оценка деловой активности предприятия и пути ее повышения (на примере...).
- 14. Оценка и повышение эффективности деятельности предприятия (на примере...).
- 15. Планирование затрат и результатов деятельности предприятия (на примере...).
- 16. Планирование объема производства и реализации продукции на промышленном предприятии (на примере...).
- 17. Планирование себестоимости продукции на предприятии в современных условиях (на примере...).
- 18. Повышение эффективности управления дебиторской задолженностью на предприятии (на примере...).
- 19. Повышение эффективности управления оборотным капиталом на предприятии (на примере...).
- 20. Разработка бизнес-плана организации (инновационного проекта) (на примере...).
- 21. Разработка и обоснование мероприятий по повышению эффективности хозяйственной деятельности предприятия (на примере...).
- 22. Разработка и совершенствование инвестиционной политики предприятия (на примере...).
- 23. Совершенствование инвестиционной политики предприятия (на примере...).
- 24. Совершенствование инновационной политики предприятия (на примере...).
- 25. Совершенствование финансово-хозяйственной деятельности предприятия (на примере...).
- 26. Финансовое обоснование расходов предприятия на планируемый период в рыночных условиях (на примере...).
- 27. Финансовое обоснование стратегического плана развития предприятия (на примере...).
- 28. Финансовое состояние предприятия и пути его укрепления в современных условиях (на примере...).
- 29. Финансовые показатели деятельности предприятия и пути их улучшения (на примере...).
- 30. Финансовые результаты деятельности предприятия и пути их улучшения (на примере...).
- 31. Формирование и использование прибыли предприятия (на примере...).
- 32. Формирование и оценка эффективности капитальных вложений предприятия (на примере...).
- 33. Формирование и эффективность использования оборотных средств предприятия современных условиях (на примере...).
- 34. Формирование и эффективность использования финансовых ресурсов предприятия, оценка и пути повышения (на примере...).
- 35. Формирование инвестиционной политики корпораций в современных условиях.

## **1.3. Порядок брошюровки ВКР**

- 1. В работу вшиваются (твердый переплет):
- Титульный лист
- Содержание

- Текст работы с введением, заключением, списком использованных источников и приложениями (при наличии).

2. При прошивке (скреплении) выпускной квалификационной работы в конце вшиваются 4 пустых файла, в которые впоследствии вкладываются:

 2.1. СD-диск с иллюстративным материалом к докладу и текстом работы выпускника (pdf, word);

2.2. Отчет о проверке работы на наличие плагиата;

2.3. Отзыв научного руководителя (Приложение В).

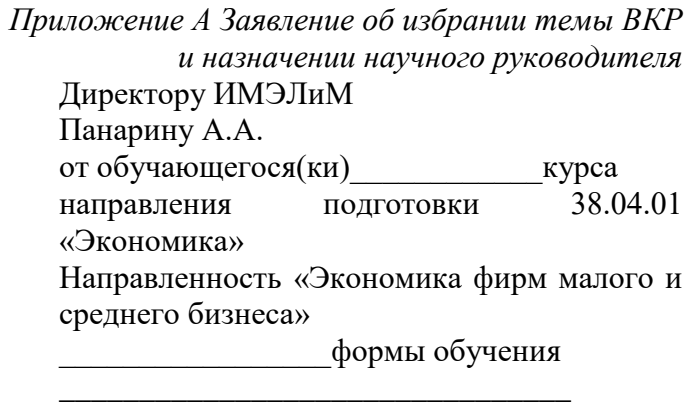

ФИО

## **ЗАЯВЛЕНИЕ**

Прошу утвердить мне тему выпускной квалификационной работы

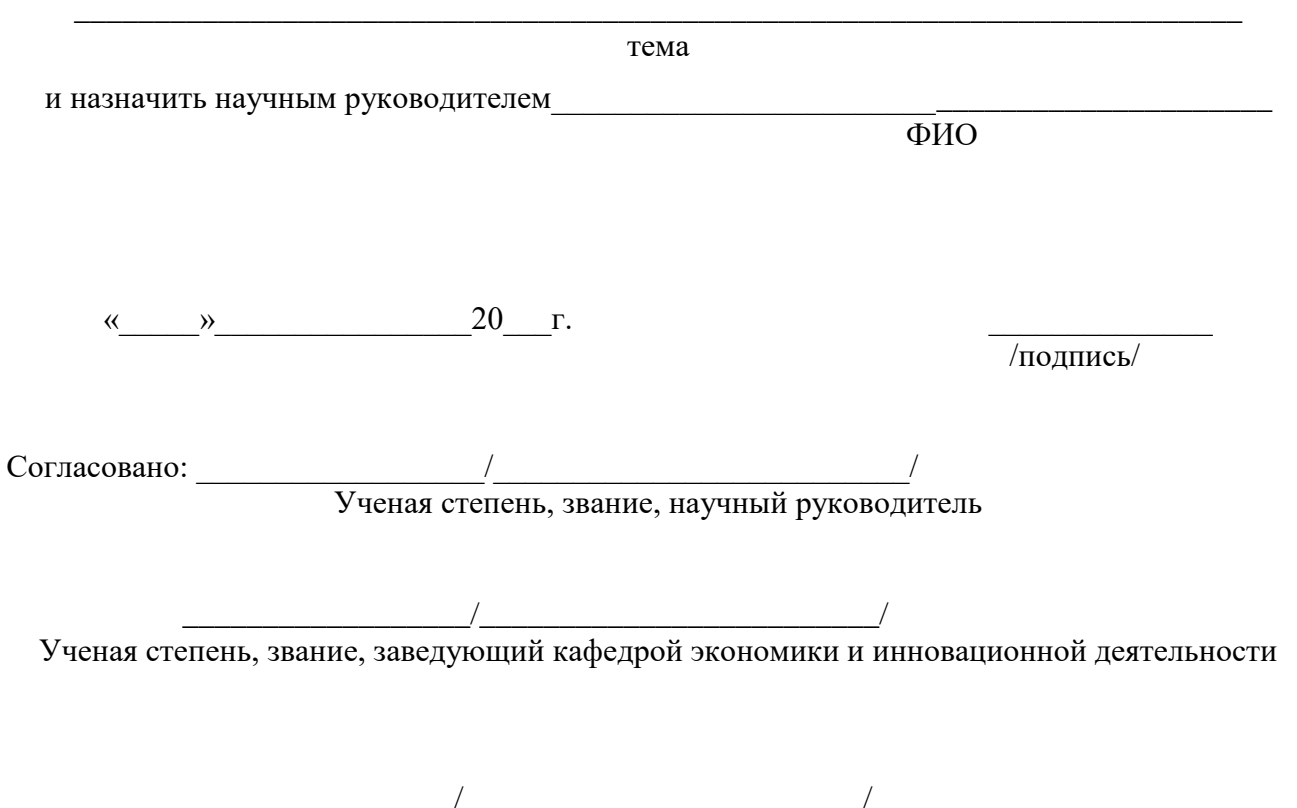

Ученая степень, звание, руководитель выпускной квалификационной работы

**Министерство науки и высшего образования Российской Федерации Образовательное частное учреждение высшего образования «МОСКОВСКИЙ УНИВЕРСИТЕТ ИМЕНИ А.С. ГРИБОЕДОВА»**

**Институт международной экономики, лидерства и менеджмента**

# **Кафедра аудита, финансов и кредита**

«Работа допущена к защите» зав. кафедрой аудита, финансов и кредита \_\_\_\_\_\_\_\_\_\_\_\_\_\_\_\_\_ Новикова Т.В.  $\begin{array}{ccccc}\n\leftarrow & & \rightarrow & & \text{20} & \text{r}.\n\end{array}$ 

# **Выпускная квалификационная работа**

# **на тему «Название темы ВКР буква в букву из приказа»**

**Направление подготовки 38.04.01 Экономика Направленность/профиль «Экономика фирм малого и среднего бизнеса»**

**Квалификация (степень) выпускника – магистр**

Выполнил: Иванов Иван Иванович

подпись

Научный руководитель: д.э.н., профессор Васильев Василий Васильевич

\_\_\_\_\_\_\_\_\_\_\_\_\_\_\_\_\_\_\_\_\_\_\_\_\_\_\_\_

\_\_\_\_\_\_\_\_\_\_\_\_\_\_\_\_\_\_\_\_\_\_\_\_\_\_\_\_\_ Подпись

Внешний рецензент: Генеральный директор ООО «Ромашка» к.ю.н. Петров Петр Петрович

подпись Руководитель магистерской программы: д.э.н., профессор Панарин Андрей Александрович \_\_\_\_\_\_\_\_\_\_\_\_\_\_\_\_\_\_\_\_\_\_\_\_\_\_\_\_\_\_

\_\_\_\_\_\_\_\_\_\_\_\_\_\_\_\_\_\_\_\_\_\_\_\_\_\_\_\_\_\_

подпись

**Москва, 20\_\_\_**

*Приложение В. Отзыв научного руководителя*

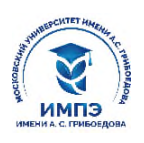

# Институт международной экономики, лидерства и менеджмента **«Московский университет имени А.С. Грибоедова»** (ИМПЭ им. А.С. Грибоедова)  **Образовательное частное учреждение высшего образования**

#### **НА ВЫПУСКНУЮ КВАЛИФИКАЦИОННУЮ РАБОТУ**

Обучающегося

фамилия, имя, отчество

На тему

1. Актуальность и практическая / теоретическая значимость темы

\_\_\_\_\_\_\_\_\_\_\_\_\_\_\_\_\_\_\_\_\_\_\_\_\_\_\_\_\_\_\_\_\_\_\_\_\_\_\_\_\_\_\_\_\_\_\_\_\_\_\_\_\_\_\_\_\_\_\_\_\_\_\_\_\_\_\_\_\_\_\_\_\_\_\_\_\_ 2. Научная новизна

\_\_\_\_\_\_\_\_\_\_\_\_\_\_\_\_\_\_\_\_\_\_\_\_\_\_\_\_\_\_\_\_\_\_\_\_\_\_\_\_\_\_\_\_\_\_\_\_\_\_\_\_\_\_\_\_\_\_\_\_\_\_\_\_\_\_\_\_\_\_\_. Логическая последовательность изложения

\_\_\_\_\_\_\_\_\_\_\_\_\_\_\_\_\_\_\_\_\_\_\_\_\_\_\_\_\_\_\_\_\_\_\_\_\_\_\_\_\_\_\_\_\_\_\_\_\_\_\_\_\_\_\_\_\_\_\_\_\_\_\_\_\_\_\_\_\_\_\_\_\_\_\_\_\_ 4. Умение пользоваться методами научного исследования для развития профессиональных компетенций

\_\_\_\_\_\_\_\_\_\_\_\_\_\_\_\_\_\_\_\_\_\_\_\_\_\_\_\_\_\_\_\_\_\_\_\_\_\_\_\_\_\_\_\_\_\_\_\_\_\_\_\_\_\_\_\_\_\_\_\_\_\_\_\_\_\_\_\_\_\_\_\_\_\_\_\_\_

\_\_\_\_\_\_\_\_\_\_\_\_\_\_\_\_\_\_\_\_\_\_\_\_\_\_\_\_\_\_\_\_\_\_\_\_\_\_\_\_\_\_\_\_\_\_\_\_\_\_\_\_\_\_\_\_\_\_\_\_\_\_\_\_\_\_\_\_\_\_\_\_\_\_\_\_\_

\_\_\_\_\_\_\_\_\_\_\_\_\_\_\_\_\_\_\_\_\_\_\_\_\_\_\_\_\_\_\_\_\_\_\_\_\_\_\_\_\_\_\_\_\_\_\_\_\_\_\_\_\_\_\_\_\_\_\_\_\_\_\_\_\_\_\_\_\_\_\_\_\_\_\_\_\_

\_\_\_\_\_\_\_\_\_\_\_\_\_\_\_\_\_\_\_\_\_\_\_\_\_\_\_\_\_\_\_\_\_\_\_\_\_\_\_\_\_\_\_\_\_\_\_\_\_\_\_\_\_\_\_\_\_\_\_\_\_\_\_\_\_\_\_\_\_\_\_\_\_\_\_\_\_

\_\_\_\_\_\_\_\_\_\_\_\_\_\_\_\_\_\_\_\_\_\_\_\_\_\_\_\_\_\_\_\_\_\_\_\_\_\_\_\_\_\_\_\_\_\_\_\_\_\_\_\_\_\_\_\_\_\_\_\_\_\_\_\_\_\_\_\_\_\_\_\_\_\_\_\_\_

\_\_\_\_\_\_\_\_\_\_\_\_\_\_\_\_\_\_\_\_\_\_\_\_\_\_\_\_\_\_\_\_\_\_\_\_\_\_\_\_\_\_\_\_\_\_\_\_\_\_\_\_\_\_\_\_\_\_\_\_\_\_\_\_\_\_\_\_\_\_\_\_\_\_ \_\_\_\_\_\_\_\_\_\_\_\_\_\_\_\_\_\_\_\_\_\_\_\_\_\_\_\_\_\_\_\_\_\_\_\_\_\_\_\_\_\_\_\_\_\_\_\_\_\_\_\_\_\_\_\_\_\_\_\_\_\_\_\_\_\_\_\_\_\_\_\_\_\_\_\_\_

5. Аргументированность и конкретность выводов и предложений

\_\_\_\_\_\_\_\_\_\_\_\_\_\_\_\_\_\_\_\_\_\_\_\_\_\_\_\_\_\_\_\_\_\_\_\_\_\_\_\_\_\_\_\_\_\_\_\_\_\_\_\_\_\_\_\_\_\_\_\_\_\_\_\_\_\_\_\_\_\_\_\_\_\_\_\_ 7. Умение систематизировать информационный материал

\_\_\_\_\_\_\_\_\_\_\_\_\_\_\_\_\_\_\_\_\_\_\_\_\_\_\_\_\_\_\_\_\_\_\_\_\_\_\_\_\_\_\_\_\_\_\_\_\_\_\_\_\_\_\_\_\_\_\_\_\_\_\_\_\_\_\_\_\_\_\_\_\_\_\_\_\_ 8. Достаточность использования литературных источников

9. Самостоятельность подхода к раскрытию темы ВКР

10. Степень обоснованности выводов и рекомендаций

11. Качество оформления ВКР, качество иллюстративного материала

\_\_\_\_\_\_\_\_\_\_\_\_\_\_\_\_\_\_\_\_\_\_\_\_\_\_\_\_\_\_\_\_\_\_\_\_\_\_\_\_\_\_\_\_\_\_\_\_\_\_\_\_\_\_\_\_\_\_\_\_\_\_\_\_\_\_\_\_\_\_\_\_\_\_\_\_\_ 12. Замечание к работе обучающегося над выпускной квалификационной работой

13. Выпускная квалификационная работа *соответствует/не соответствует* требованиям, предъявляемым к ВКР (нужное подчеркнуть) и *может /не может* (нужное подчеркнуть) быть рекомендована к защите на заседании ГЭК 14. Обучающийся

\_\_\_\_\_\_\_\_\_\_\_\_\_\_\_\_\_\_\_\_\_\_\_\_\_\_\_\_\_\_\_\_\_\_\_\_\_\_\_\_\_\_\_\_\_\_\_\_\_\_\_\_\_\_\_\_\_\_\_\_\_\_\_\_\_\_\_\_\_\_\_\_\_\_\_\_\_ фамилия, имя, отчество

заслуживает присвоения ему (ей) квалификации магистра по направлению подготовки 38.04.01 «Экономика»

Направленность «Экономика фирм малого и среднего бизнеса» Научный руководитель ВКР

ученая степень, звание, ФИО

 $\longrightarrow$  20  $\Gamma$ .

подпись научного руководителя

Приложение Г Примерная форма рецензии

# **РЕЦЕНЗИЯ**

на выпускную квалификационную работу

ФИО обучающегося по направлению подготовки 38.04.01 Экономика направленность Экономика фирм малого и среднего бизнеса ИМПЭ имени А.С. Грибоедова

на тему

 $\begin{array}{ccccc}\n\leftarrow & & \rightarrow & & 20 & \text{r.} \\
\end{array}$ 

Далее с красной строки пишется текст, в котором рецензенту необходимо отразить:

степень актуальности и новизны темы;

 $\mathbb{L}^{\mathbb{N}}$ уровень теоретической подготовки и умение использовать знания для решения практических задач;

- полноту и детальность разработки отдельных вопросов;  $\omega_{\rm{max}}$
- наличие положительных сторон и недостатков в работе;  $\mathbf{L}^{\text{max}}$
- практическую ценность работы в целом или ее отдельных частей;
- качество оформления работы;  $\omega_{\rm{max}}$
- $\omega_{\rm{max}}$ оценку работы в целом.

Рецензент<br>должность, место работы, ФИО

полпись

 $M.\Pi.<sup>2</sup>$ 

<sup>&</sup>lt;sup>2</sup>или заверение подписи рецензента